# **PROCESO DE REINSCRIPCIÓN**

Modalidad Semipresencial

## **CONSULTAR LA PÁGINA INSTITUCIONAL DAR CLIC EN "ESTUDIANTES"**

 $\mathcal{A}$ 

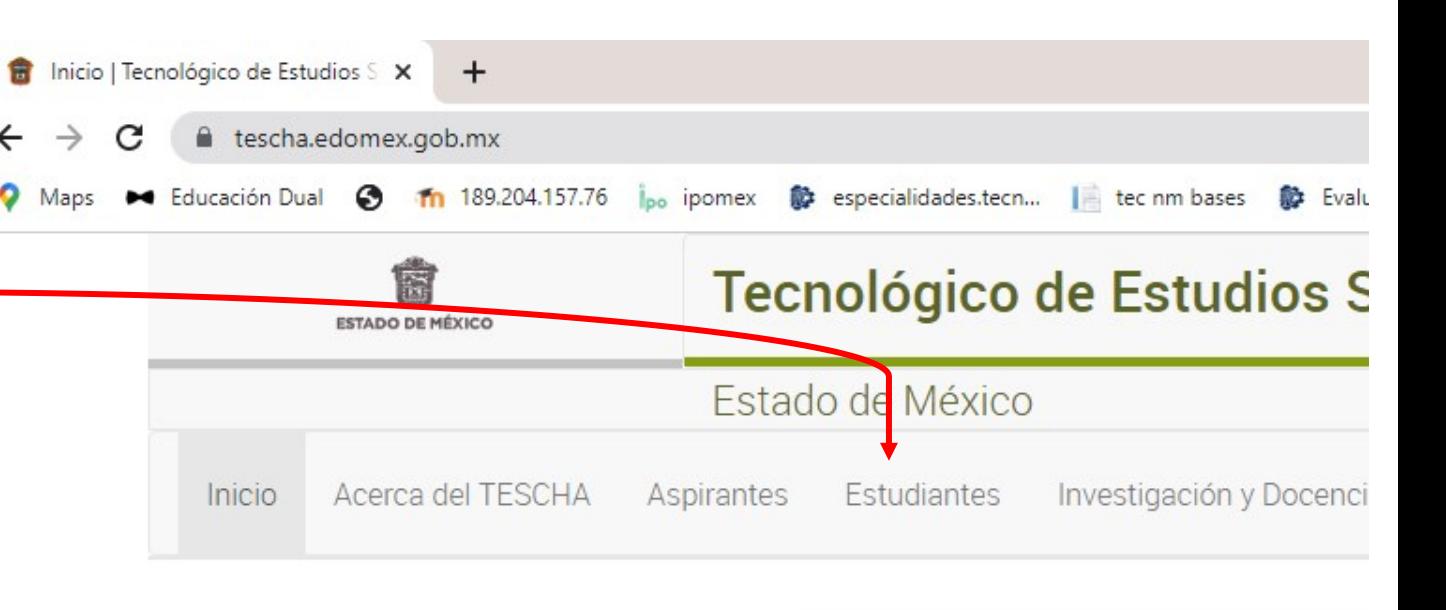

Qué estás buscando?

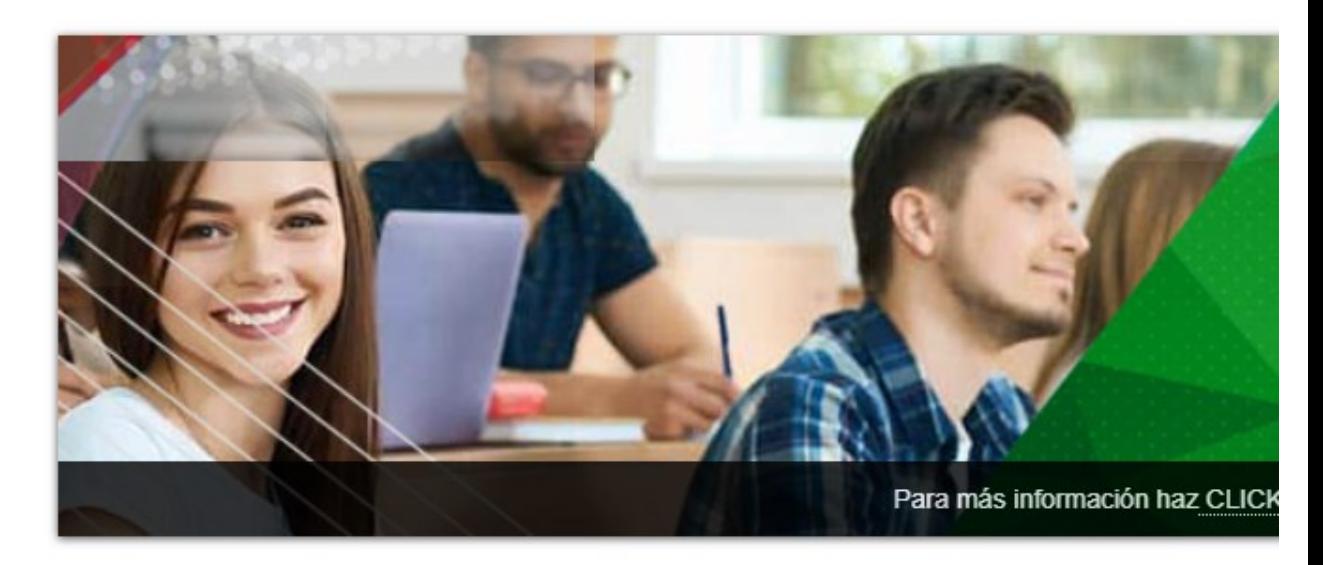

escha.edomex.gob.mx/alumnos  $\leftarrow$  $\epsilon$ O Maps → Educación Dual 
⊙ 1 189.204.157.76 i<sub>po</sub> ipomex 
<sub>s</sub> especialidades.tecn... | et ec nm bases 
S Evaluación Depa

### **CLIC EN "PROCESO DE REINSCRIPCIÓN"**

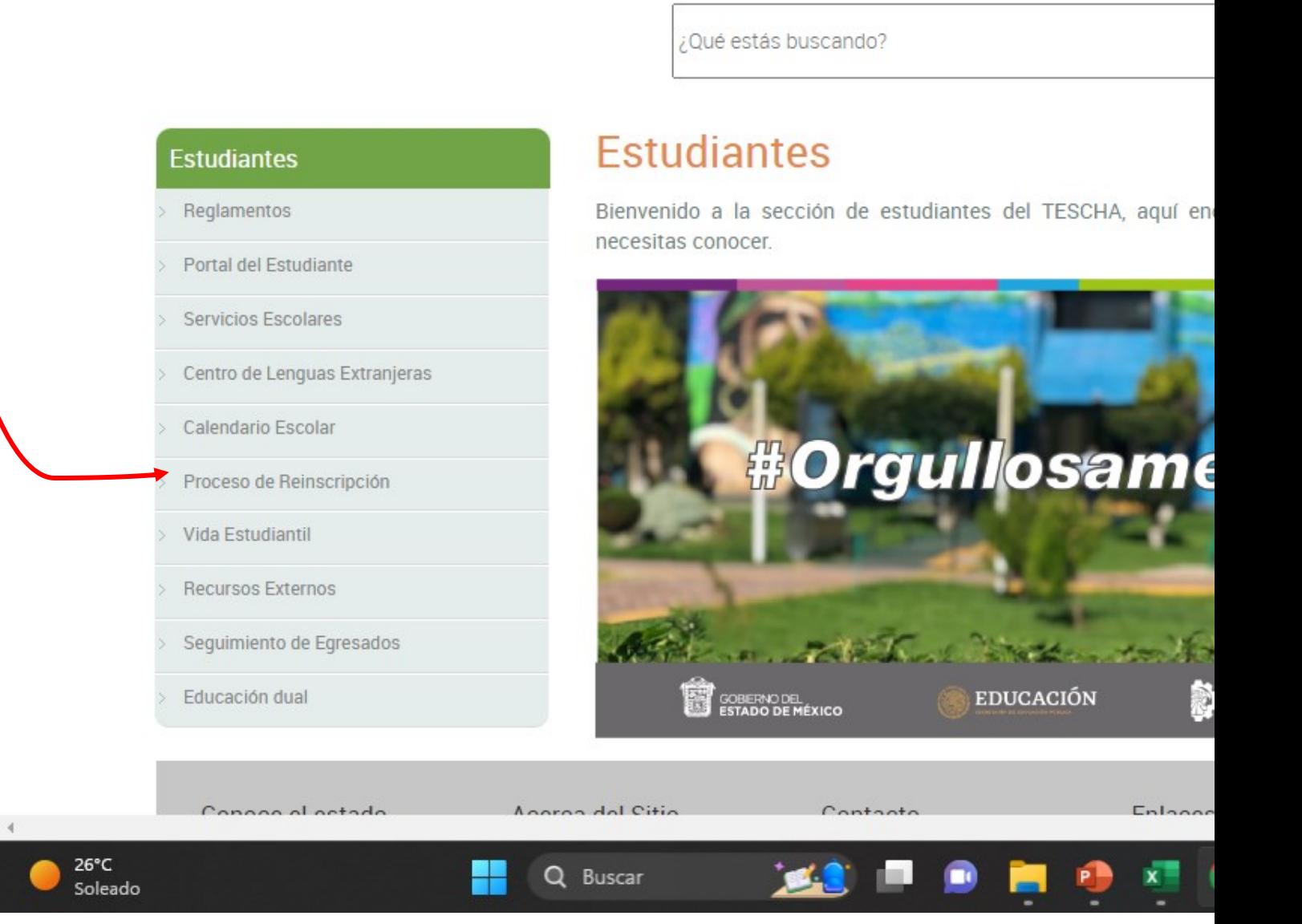

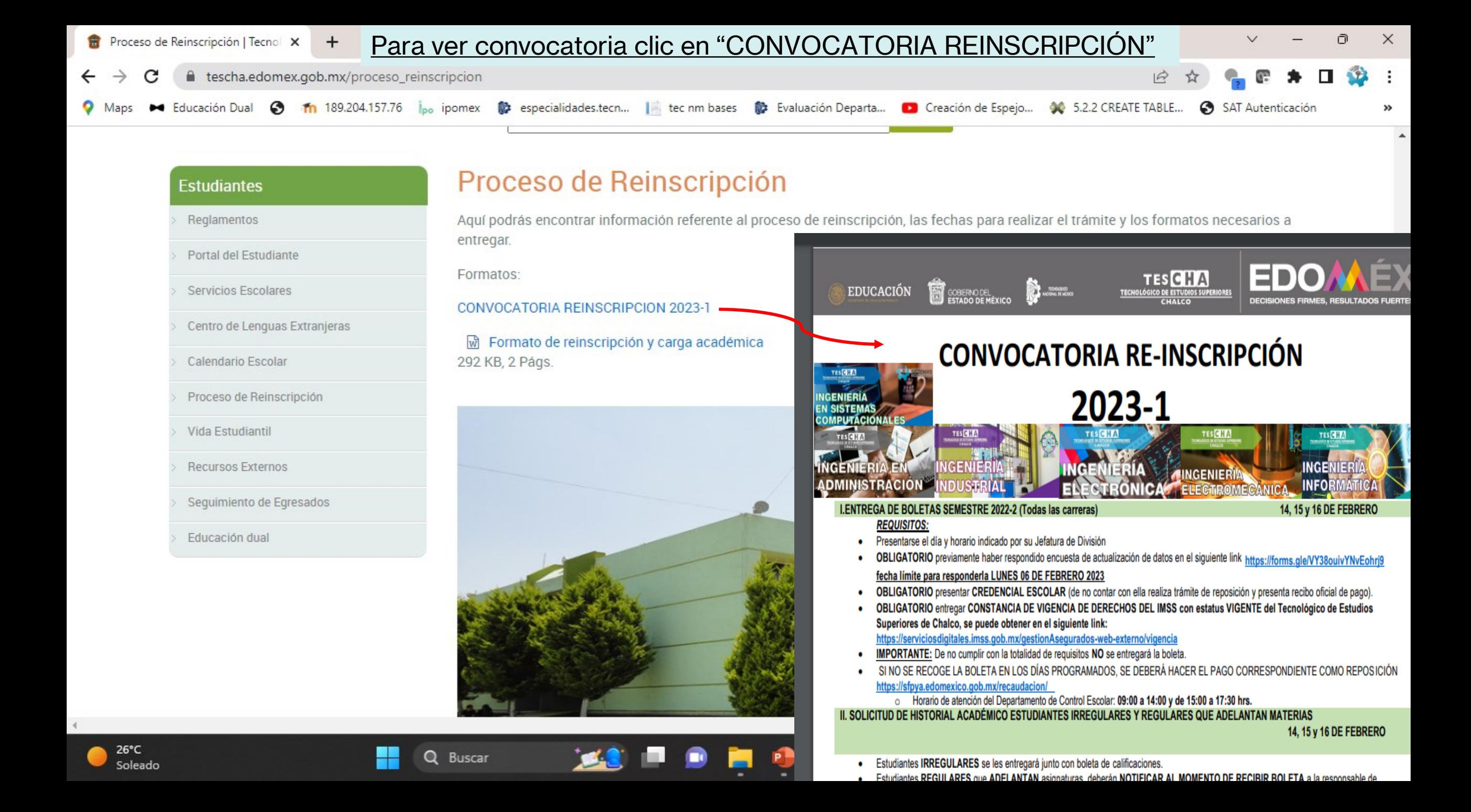

#### Descargar el formato de reinscrición y carga académica y llenar de acuerdo al instructivo.

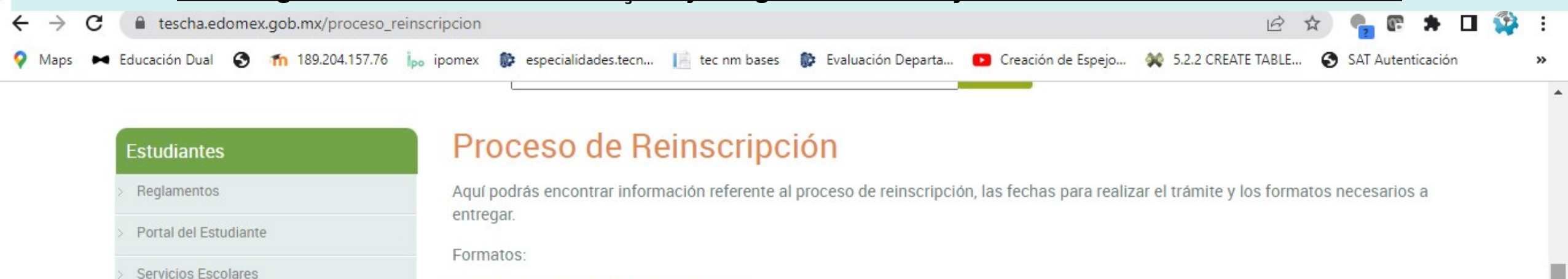

Centro de Lenguas Extranjeras

Calendario Escolar

Proceso de Reinscripción

CONVOCATORIA REINSCRIPCION 2023-1

Formato de reinscripción y carga académica 292 KB, 2 Págs.

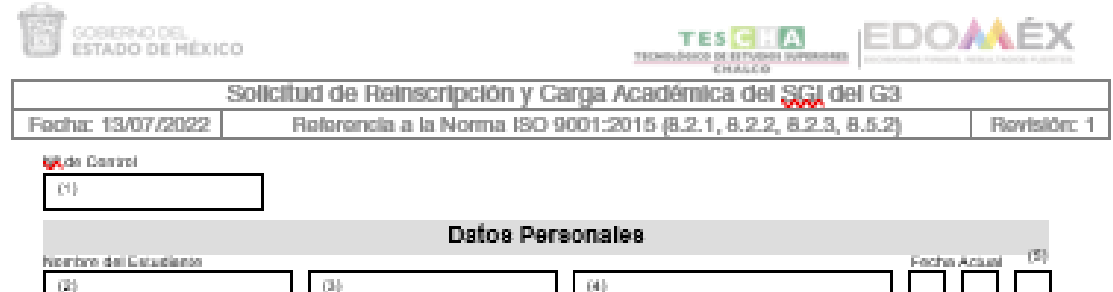

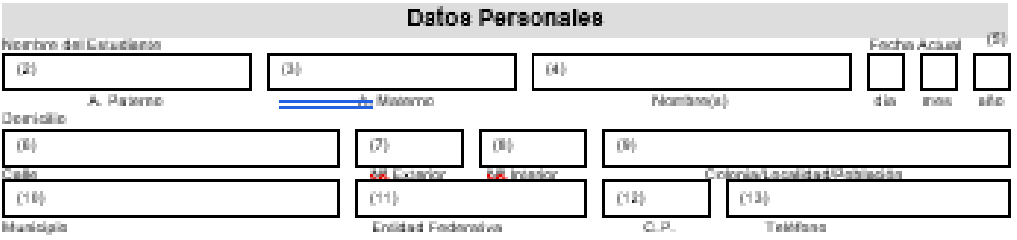

Datos Académicos

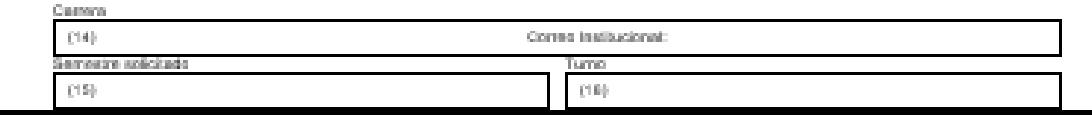

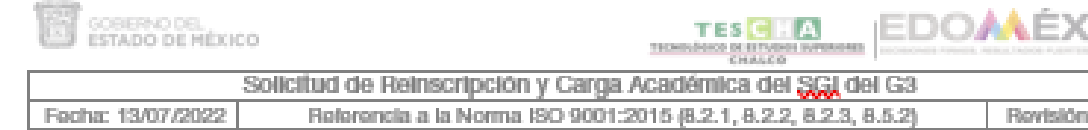

#### **INSTRUCTIVO DE LLENADO**

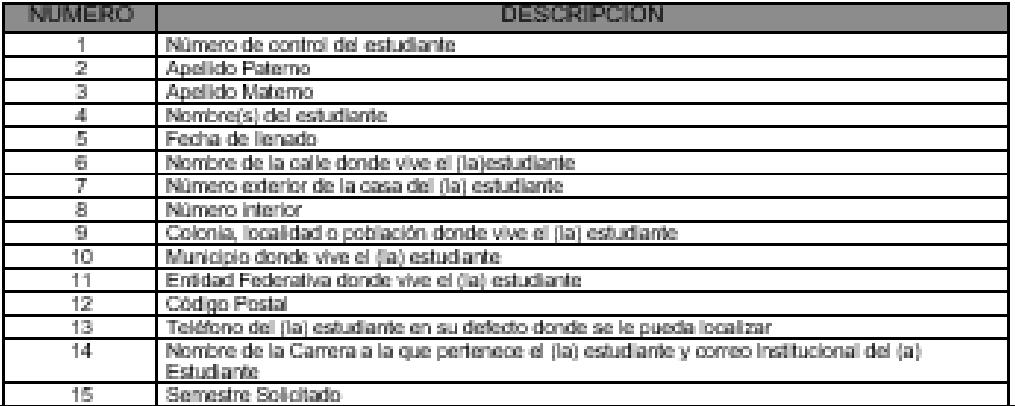

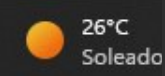